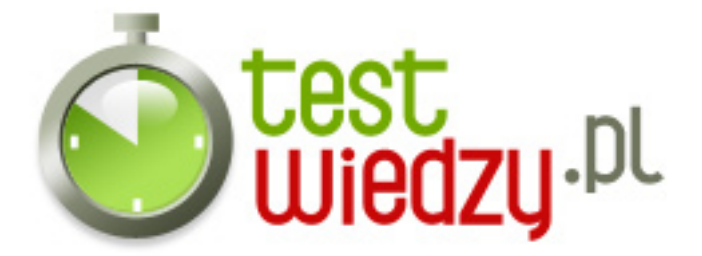

## **polecenia systemu linux**

polecenia systemu linux

Poziom trudności: Średni

1. Jaka komenda pokazuje nam jakie procesy są aktualnie wykonywane?

- $\circ$  A ps
- $\circ$  B ls
- C su
- $\circ$  D cp

2. Jaka komenda zamyka Linuxa?

- A logout
- $\circ$  B chown
- C shutdown
- D rmdir

3. Jaka komenda wyświetla nam wszystkie polecenia w Linuxie?

- $\circ$  A man
- $\circ$  B help
- $\circ$  C gzip
- D tar

4. jaka komenda wyświetla użytkowników pracujących w systemie?

- A ruser
- $\circ$  B talk
- C finger
- $\circ$  D su

5. Jaka komenda wysyła wiadomości do danego użytkownika?

- $\circ$  A wall
- $\circ$  B write
- C ruser
- $\circ$  D kill

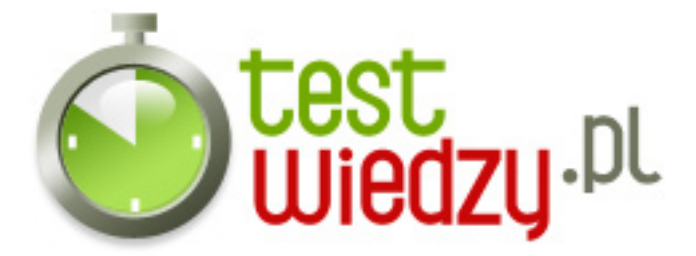

- 6. Jaka komenda pokazuje nam katalog w którym się znajdujemy?
	- $\circ$  A dir
	- $\circ$  B cd
	- C mkdir
	- D pwd

7. Jaka komenda pokazuje nam pomoc do programu?

- $\circ$  A help
- $\circ$  B man
- C pwd
- $\circ$  D Is

8. Jaka komenda usuwa cały system plików?

- $\circ$  A rm -rf
- $\circ$  B chown
- $\circ$  C ls -a
- $\circ$  D rm -r
- 9. Jaka komenda wychodzi z danego katalogu?
	- $\circ$  A man polecenie
	- B cd nazwa\_katalogu
	- C pwd
	- $\circ$  D cd ..
- 10. Jaka komenda wyszukuje pliki?
	- A find /sciezka
	- B find /sciezka -name nazwa\_pliku
	- C grep
	- D touch nazwa\_pliku
- 11. Jaka komenda szyfruje plik?
	- $\circ$  A gpg file.gpg
	- B ethtool eth0
	- $\circ$  C gpg -c file
	- D wget --limit-rate=20k url

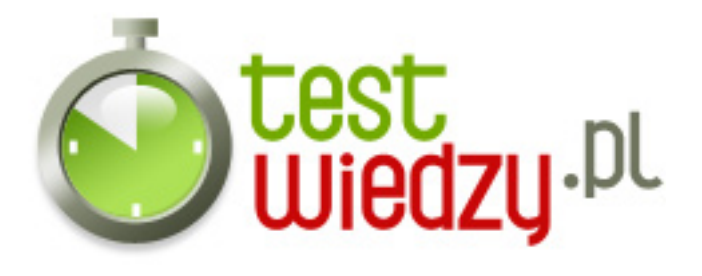

- 12. Jaka komenda Tworzy kopię strony internetowej w lokalnym katalogu?
	- A (cd cli && wget -nd -pHEKk http://www.pixelbeat.org/cmdline.html)
	- B wget -c http://www.example.com/large.file
	- C wget -r -nd -np -l1 -A '\*.jpg' http://www.example.com/dir/
	- D wget ftp://remote/file[1-9].iso/
- 13. Jaka komenda pokazuje usługi internetowe?
	- A tc qdisc del dev lo root
	- $\circ$  B whois pixelbeat.org
	- C hostname -i
	- D netstat -tupl

14. Jaka komenda znajduje katalogi niedostępne dla żadnego użytkownika (pożyteczne na serwerach www)?

- $\circ$  A find -type d ! -perm -111
- $\circ$  B locate -r 'file[^/]\*\\.txt'
- C look reference
- D find -maxdepth 1 -type f | xargs grep -F 'example'

15. Jaka komenda pokazuje zawartość katalogu według daty. Zobacz też newest oraz find mm yyyy?

- A ls /usr/bin | pr -T9 -W\$COLUMNS
- $\circ$  B ls -lrt
- $\circ$  C locate -r 'file[^/]\*\\.txt'
- D find -name '\*.[ch]' | xargs grep -E 'expr'

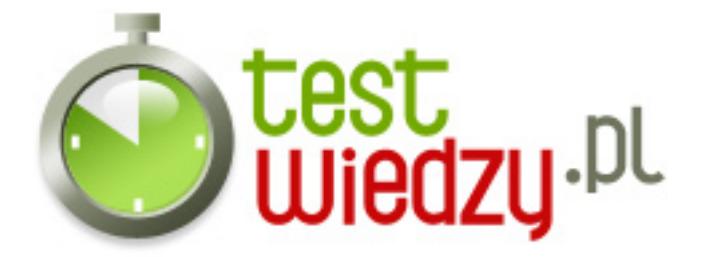

## **polecenia systemu linux**

polecenia systemu linux

Poziom trudności: Średni

## **Karta odpowiedzi**

- 1. A
- 2. C
- 3. B
- 4. A
- 5. B
- 6. D
- 7. B
- 8. A
- 9. D
- 10. A
- 11. C
- 12. A
- 13. B
- 14. A
- 
- 15. B